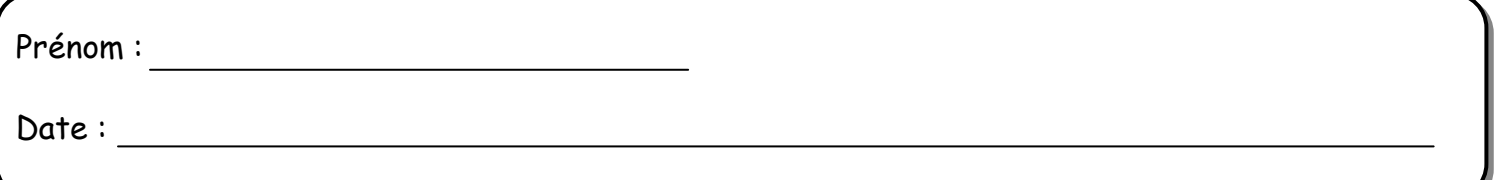

Consigne : découpe puis colle les étiquettes des aliments dans la colonne qui convient.

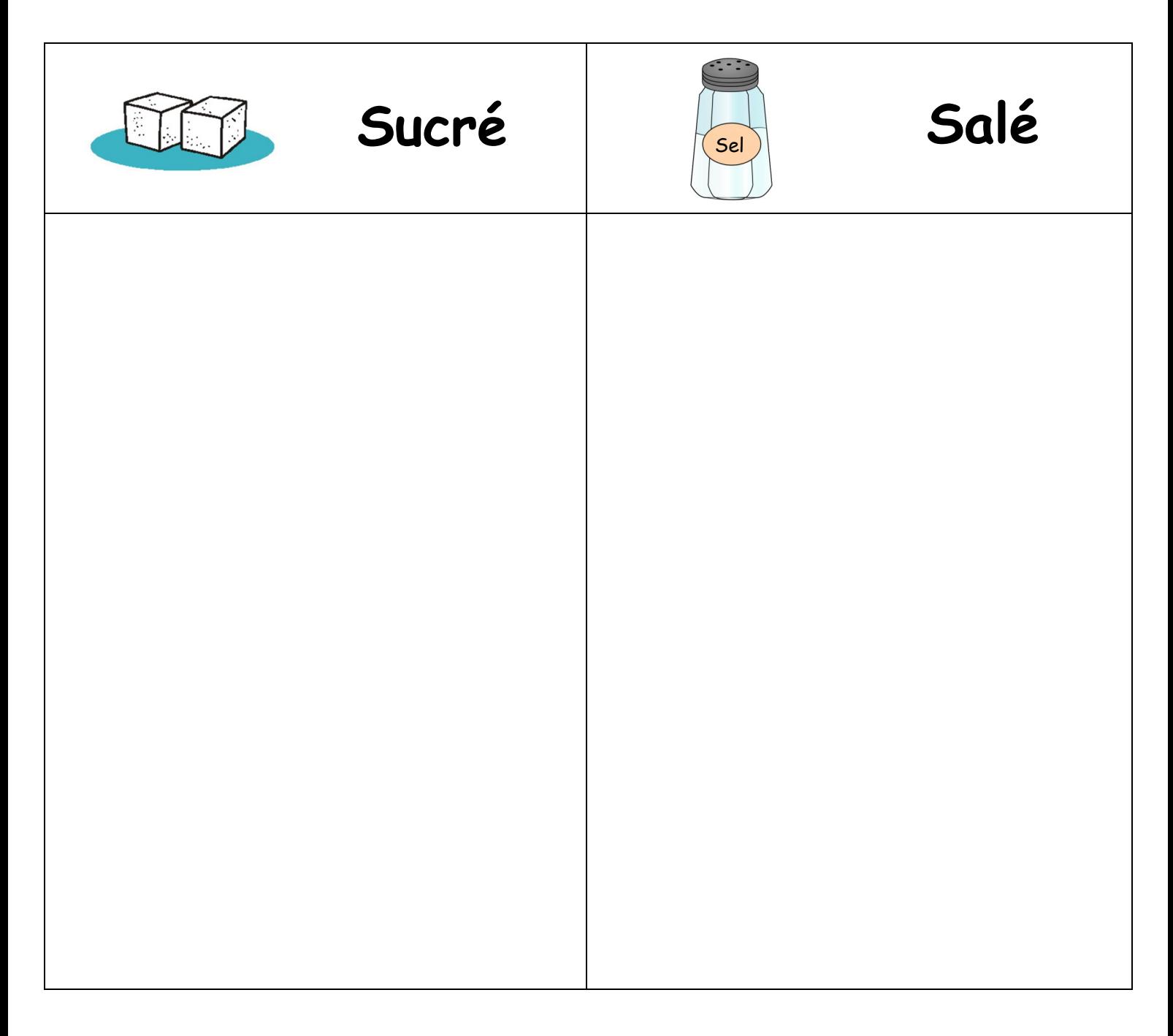

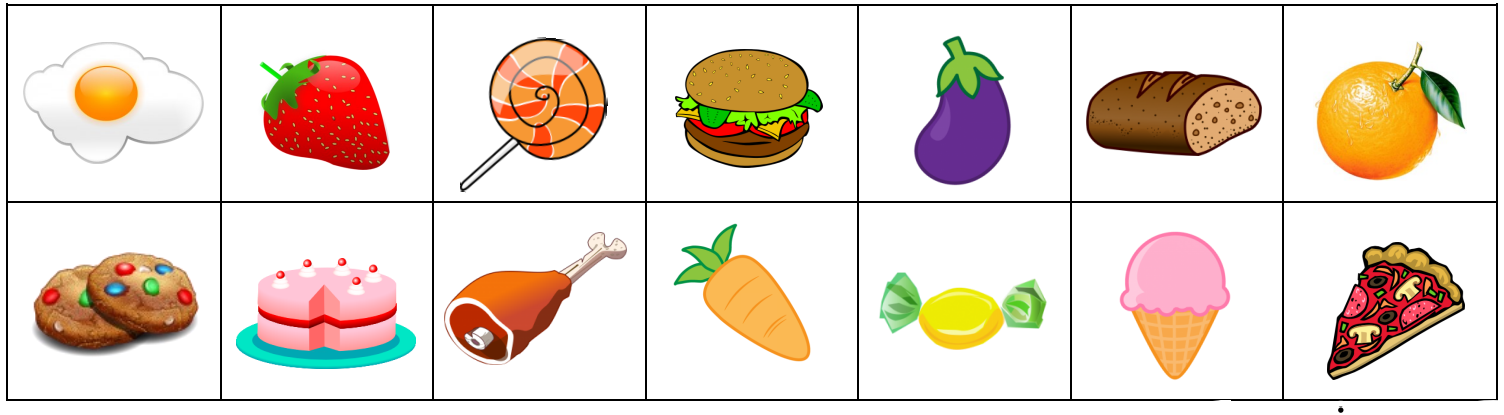